# Winamp cheat sheet

### **Global**

Note: Global shortcuts are disabled by default. They can be enabled in Preferences (Ctrl + P) | Global hotkeys.

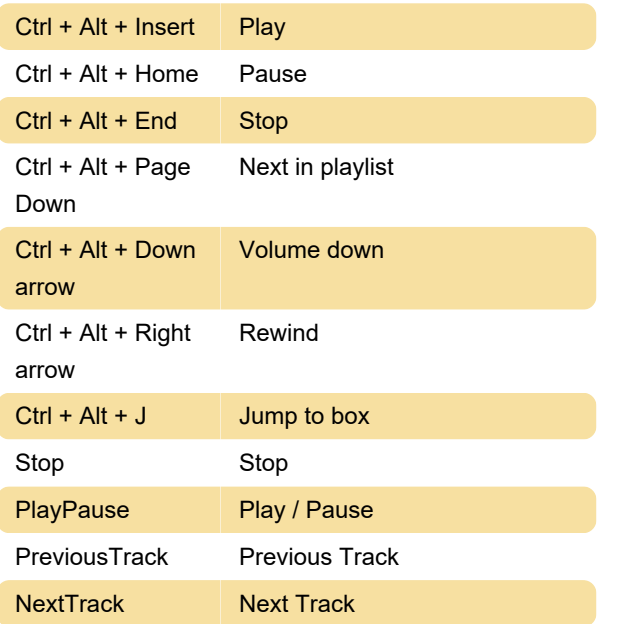

### **General**

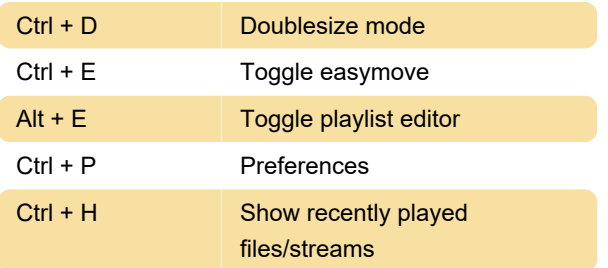

## Playlist window

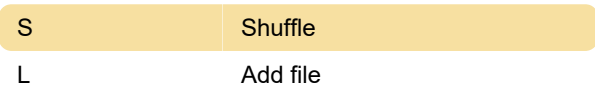

#### Main window

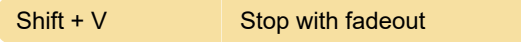

### **Equalizer**

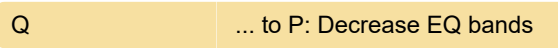

Last modification: 11/11/2019 8:10:17 PM

More information: [defkey.com/winamp](https://defkey.com/winamp-shortcuts?filter=basic)[shortcuts?filter=basic](https://defkey.com/winamp-shortcuts?filter=basic)

[Customize this PDF...](https://defkey.com/winamp-shortcuts?filter=basic?pdfOptions=true)